# Back referencing from bibliographical citations<sup>∗</sup>

David Carlisle and Sebastian Rahtz

2010/01/25

## Documentation overview for hyperref

The documentation for package hyperref consists of several files:

Manual The USER MANUAL (also available as HTML).

README The README file (also available as text file). Here information is collected that is not yet in the manual: new features, package compatibility, limitations, known problems, . . .

ChangeLog This file records the version history (also available as text file).

Options This file provides a short option summary.

Bookmark talk, slides Slides for the talk "PDF information and navigation elements with hyperref, pdfTeX and thumbpdf" at EuroTEX 1999.

Bookmark talk, paper The paper version of the talk.

Source code documentation:

hyperref.dtx This is the source code documentation for hyperref.

☞ backref.dtx "Back referencing from bibliographical citations" (this file)

nameref.dtx "Section name references in LATFX"

## Contents

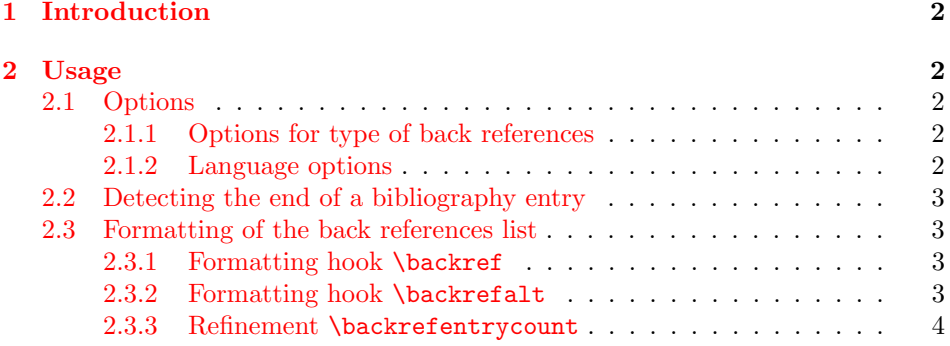

<sup>∗</sup>[This file has version number v1.34, last revised 201](#page-2-1)0/01/25.

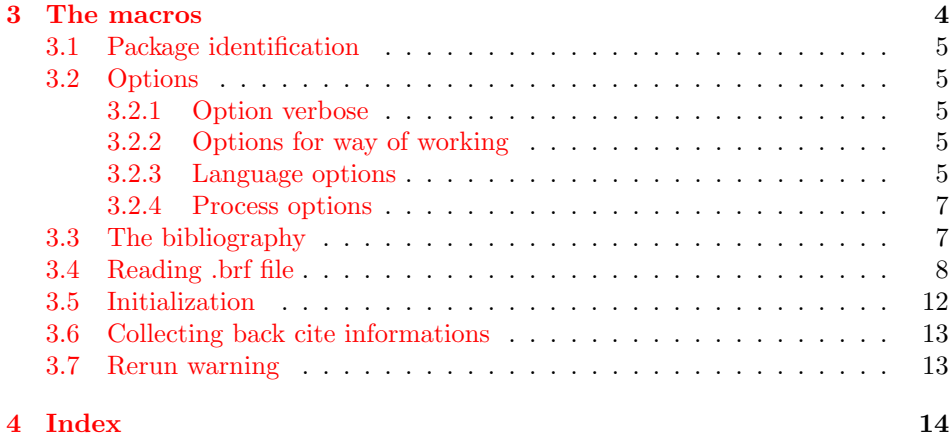

## 1 [Introductio](#page-12-0)n

## [2 Usa](#page-13-0)ge

## <span id="page-1-0"></span>2.1 Options

#### <span id="page-1-1"></span>2.1.1 Options for type of back references

<span id="page-1-2"></span>In short the following options set the type of back references. Default is option pageref.

<span id="page-1-3"></span>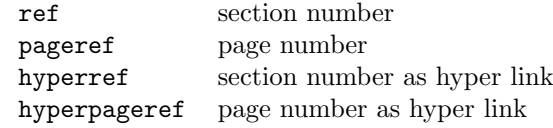

The options that start with hyper are intended for the use with package hyperref. In this case package backref will be loaded automatically if the hyperref options backref or pagebackref are given. Package hyperref then loads package backref with the appropriate option:

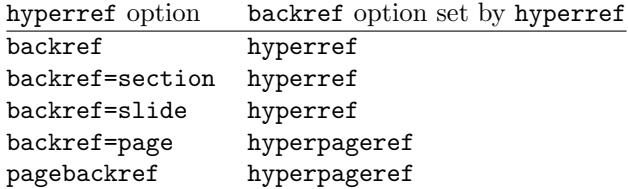

#### 2.1.2 Language options

<span id="page-1-4"></span>Currently supported options are english (american, australian, british, canadian, newzealand, UKenglish, USenglish), german (ngerman, austrian, naustrian), french (acadian, canadien, frenchb, francais), spanish, and brazil (brazilian). Default is english.

#### <span id="page-2-0"></span>2.2 Detecting the end of a bibliography entry

Package backref has to be able to detect the end of an entry in the bibliography, therefore each **\bibitem** entry must be ended by an empty line (or a **\par** token).

Example:

\begin{thebibliography}{9} \bibitem[bib:abc] First entry. \bibitem[bib:foo] Second entry.

\end{thebibliography}

<span id="page-2-3"></span>Then package backref can automatically add hooks for the back references list at the end of the entries.

\backrefparscanfalse Sometimes it is not appropriate if the entry is read as argument. For exam- \backrefparscantrue ple, catcode changes for verbatim stuff do not have the desired effect. Therefore the scan for the \par token can be disabled by \backrefparscanfalse before \bibitem and enabled by \backrefparscantrue afterwards.

\backrefprint If the scan for the end of the entry is disabled, then package backref does not know where to put the back references list. The list is printed by the macro \backrefprint, thus just call it at the right place. Example:

```
\backrefparscanfalse % disable scan for entry ending
\bibitem[...]{...}
  ... \verb|...| ... % potentially dangerous stuff
  ... \url{...} ...
  \backrefprint % print back reference list here
\backrefparscantrue % enable scan again
```
#### <span id="page-2-1"></span>2.3 Formatting of the back references list

The back references list is separated from the entry by \newblock, if the used bibliography package supports this. The package options control the kind of back references (page numbers, sections numbers), whereas the hooks control the formatting.

There are two hooks \backref and a new hook \backrefalt, available since version 1.21 of package backref. The former one is enabled by default.

#### <span id="page-2-2"></span>2.3.1 Formatting hook \backref

Macro \backref has a a comma separated list of backref references as first and only argument. With hyperref options only this list will be printed. Without hyperref there is an introductionary text, controlled by macros \backrefpagesname or \backrefsectionsname.

#### 2.3.2 Formatting hook \backrefalt

\backrefalt is a new interface since version 1.21 of package backref. It takes four arguments:

- 1. Number of citations without dupes.
- 2. Back references list without dupes.
- 3. Number of all citations (with dupes).

4. Back reference list with all entries (with dupes).

The latter options consider equal entries as one entry. Now \backrefalt can easily be defined with text that depends on the number of citations, for example:

```
\usepackage[backref]{backref}
\renewcommand*{\backref}[1]{}% for backref < 1.33 necessary
\renewcommand*{\backrefalt}[4]{%
  \ifcase #1 %
    No citations.%
  \or
    One citation in section #2.%
  \else
    #1 citations in sections #2.%
  \fi
}
```
The separation between the list entries are controlled by the following macros:

- \backrefsep: inserted between entries except for the next cases, default is ", ".
- \backreftwosep: inserted between entries in a list of two entries, default is  $"$ <sub>u</sub>and~".
- \backreflastsep: inserted between the last two entries of a list with more than two entries, default is ",  $\Box$ and~".

Examples:

```
\langle entry1 \rangle\langle entry1 \rangle \backreftwosep \langle entry2 \rangle\langle entry1 \rangle \backslashbackrefsep \langle entry2 \rangle \backslashbackreflastsep \langle entry3 \rangle
```
Since version 1.33 it is not necessary to redefine pages , it is automatically disabled if defined.

## 2.3.3 Refinement \backrefentrycount

Since version 1.33 the entries of the distinct list of interface \backrefalt are wrapped in \backrefentrycount. The macro is called with two arguments. The first is the backref entry and the second one the citation count of this entry. As default the macro passes the first argument through and ignores the count argument. But it can be redefined, e.g.

```
\renewcommand*{\backrefalt}[4]{...}% see above
\renewcommand*{\backrefentrycount}[2]{%
  #1%
  \ifnum#2>1 %
    *(12)\%\fi
}
```
In case of duplicates, the distinct entry is appended by the number of citations in parentheses.

## <span id="page-3-0"></span>3 The macros

Internal command names of this package start with \BR@, commands, that store the original meaning of commands, which will be redefined, are prefixed with \BRorg@.

## <span id="page-4-0"></span>3.1 Package identification

1  $\langle *package \rangle$ 

## <span id="page-4-1"></span>3.2 Options

## <span id="page-4-2"></span>3.2.1 Option verbose

If package hyperref is loaded, then its setting is used as default for the verbose switch.

```
2 \newif\ifBR@verbose
3 \@ifundefined{ifHy@verbose}{%
4 \BR@verbosefalse
5 }{%
6 \let\ifBR@verbose\ifHy@verbose
7 }
8 \DeclareOption{verbose}{\BR@verbosetrue}
```
#### <span id="page-4-24"></span><span id="page-4-3"></span>3.2.2 Options for way of working

What is printed depends on how the 3 available items of information are used (page number, section number, label).

```
9 \long\def\page@backref#1#2#3{#1}
10 \long\def\section@backref#1#2#3{#2}
11 \long\def\hyper@section@backref#1#2#3{\hyperlink{#3}{#2}}
12 \long\def\hyper@page@backref#1#2#3{\hyperlink{page.#1}{#1}}
```
<span id="page-4-32"></span>Now the options follows, that can be used without package hyperref.

```
13 \DeclareOption{pageref}{%
14 \def\backref{\backrefpagesname\ }%
15 \let\backrefxxx\page@backref
16 }
17 \DeclareOption{ref}{%
18 \def\backref{\backrefsectionsname\ }%
19 \let\backrefxxx\section@backref
20 }
Set up back-referencing to be hyper links, by page or section.
```

```
21 \DeclareOption{hyperref}{%
22 \def\backref{}\let\backrefxxx\hyper@section@backref
23 }
24 \DeclareOption{hyperpageref}{%
25 \def\backref{}\let\backrefxxx\hyper@page@backref
26 }
```
#### <span id="page-4-22"></span><span id="page-4-4"></span>3.2.3 Language options

```
27 \def\backrefenglish{%
28 \def\backrefpagesname{pages}%
29 \def\backrefsectionsname{sections}%
30 \def\backrefsep{, }%
31 \def\backreftwosep{ and~}%
32 \def\backreflastsep{, and~}%
33 }
34 \def\backrefgerman{%
35 \def\backrefpagesname{Seiten}%
36 \def\backrefsectionsname{Abschnitte}%
37 \def\backrefsep{, }%
38 \def\backreftwosep{ und~}%
```

```
39 \def\backreflastsep{ und~}%
40 }
41 \def\backreffrench{%
42 \def\backrefpagesname{pages}%
43 \def\backrefsectionsname{sections}%
44 \def\backrefsep{, }%
45 \def\backreftwosep{ et~}%
46 \def\backreflastsep{ et~}%
47 }
48 \def\backrefspanish{%
49 \def\backrefpagesname{p\'aginas}%
50 \def\backrefsectionsname{secciones}%
51 \def\backrefsep{, }%
52 \def\backreftwosep{ y^{\ast} }%
53 \def\backreflastsep{ y~}%
54 }
55 \def\backrefbrazil{%
56 \def\backrefpagesname{p\'aginas}%
57 \def\backrefsectionsname{se\c c\~oes}%
58 \def\backrefsep{, }%
59 \def\backreftwosep{ e~}%
60 \def\backreflastsep{ e~}%
61 }
62 \def\backrefafrikaans{%
63 \def\backrefpagesname{bladsye}%
64 \def\backrefsectionsname{afdelings}%
65 \def\backrefsep{, }%
66 \def\backreftwosep{ en~}%
67 \def\backreflastsep{ en~}%
68 }%
```
<span id="page-5-29"></span><span id="page-5-28"></span><span id="page-5-24"></span><span id="page-5-23"></span><span id="page-5-20"></span><span id="page-5-19"></span><span id="page-5-16"></span><span id="page-5-14"></span><span id="page-5-13"></span><span id="page-5-8"></span><span id="page-5-7"></span><span id="page-5-1"></span>Instead of package babel's definition of \addto the implementation of package varioref is used. Additionally argument #1 is checked for \relax. \def\BR@addto#1#2{%

```
70 #2%
71 \@temptokena{#2}%
72 \ifx#1\relax
73 \let#1\@empty
74 \overline{f}75 \ifx#1\undefined
76 \edef#1{\the\@temptokena}%
77 \else
78 \toks@\expandafter{#1}%
79 \edef#1{\the\toks@\the\@temptokena}%
80 \quad \text{If}81 \@temptokena{}\toks@\@temptokena
82 }
83 \def\BR@DeclareLang#1#2{%
84 \begingroup
85 \edef\x##1##2{%
86 \noexpand\ifx##2\relax
87 \errmessage{No definitions for language '#2' found!}%
88 \noexpand\fi
89 \endgroup
90 \noexpand\DeclareOption{#1}{%
91 \noexpand\BR@addto{\noexpand##1}{\noexpand##2}%
92 }%
93 }%
```

```
94 \expandafter\x\csname extras#1\expandafter\endcsname
95 \csname backref#2\expandafter\endcsname
96 }
97 \BR@DeclareLang{english}{english}
98 \BR@DeclareLang{american}{english}
99 \BR@DeclareLang{australian}{english}
100 \BR@DeclareLang{british}{english}
101 \BR@DeclareLang{canadian}{english}
102 \BR@DeclareLang{newzealand}{english}
103 \BR@DeclareLang{UKenglish}{english}
104 \BR@DeclareLang{USenglish}{english}
105 \BR@DeclareLang{german}{german}
106 \BR@DeclareLang{ngerman}{german}
107 \BR@DeclareLang{austrian}{german}
108 \BR@DeclareLang{naustrian}{german}
109 \BR@DeclareLang{french}{french}
110 \BR@DeclareLang{acadian}{french}
111 \BR@DeclareLang{canadien}{french}
112 \BR@DeclareLang{frenchb}{french}
113 \BR@DeclareLang{francais}{french}
114 \BR@DeclareLang{spanish}{spanish}
115 \BR@DeclareLang{brazil}{brazil}
116 \BR@DeclareLang{brazilian}{brazil}
117 \BR@DeclareLang{afrikaans}{afrikaans}
```
<span id="page-6-33"></span><span id="page-6-32"></span><span id="page-6-31"></span><span id="page-6-30"></span><span id="page-6-29"></span><span id="page-6-28"></span><span id="page-6-27"></span><span id="page-6-26"></span><span id="page-6-25"></span><span id="page-6-24"></span><span id="page-6-23"></span><span id="page-6-4"></span>Default is the english version: \backrefenglish

#### <span id="page-6-0"></span>3.2.4 Process options

<span id="page-6-46"></span><span id="page-6-39"></span> \ExecuteOptions{pageref} \ProcessOptions\*\relax

#### <span id="page-6-1"></span>3.3 The bibliography

#### <span id="page-6-41"></span>\ifbackrefparscan

<span id="page-6-44"></span><span id="page-6-5"></span> \newif\ifbackrefparscan \backrefparscantrue

```
\ifBR@BackrefAlt
```
<span id="page-6-45"></span>\newif\ifBR@BackrefAlt

#### <span id="page-6-12"></span>\BR@bibitem

```
124 \def\BR@bibitem{%
125 \ifbackrefparscan
126 \expandafter\@ifnextchar\expandafter[\expandafter
127 \BR@@lbibitem\expandafter\BR@@bibitem
128 \else
129 \expandafter\@ifnextchar\expandafter[\expandafter
130 \BR@@@lbibitem\expandafter\BR@@@bibitem
131 \fi
132 }
133 \def\BR@@lbibitem[#1]#2#3\par{%
134 \let\backrefprint\BR@backrefprint
135 \BRorg@bibitem[{#1}]{#2}#3%
136 \BR@backref{#2}%
137 }%
138 \def\BR@@bibitem#1#2\par{%
```

```
139 \let\backrefprint\BR@backrefprint
140 \BRorg@bibitem{#1}#2%
141 \BR@backref{#1}%
142 }
143 \def\BR@@@lbibitem[#1]#2{%
144 \def\backrefprint{\BR@backref{#2}}%
145 \BRorg@bibitem[{#1}]{#2}%
146 }
147 \def\BR@@@bibitem#1{%
148 \def\backrefprint{\BR@backref{#1}}%
149 \BRorg@bibitem{#1}%
150 }
151 \def\BR@backrefprint{%
152 \PackageError{backref}{%
153 \string\backrefprint\space is only available after \string\bibitem
154 \MessageBreak
155 with setting \string\backrefparscanfalse
156 }\@ehc
157 }
158 \let\backrefprint\BR@backrefprint
159 \def\BR@backref#1{%
160 \newblock
161 \begingroup
162 \csname @safe@activestrue\endcsname
163 \expandafter\providecommand\csname brc@#1\endcsname{0}%
164 \expandafter\providecommand\csname brcd@#1\endcsname{0}%
165 \csname @safe@activesfalse\expandafter\endcsname
166 \ifBR@BackrefAlt
167 \ifx\backrefentrycount\BR@BackrefEntryCountUnused
168 \else
169 \BR@PopulateEntryCount{#1}%
170 \quad \text{If}171 \expandafter\backrefalt\csname brc@#1\expandafter\endcsname
172 \csname brl@#1\expandafter\endcsname
173 \csname brcd@#1\expandafter\endcsname
174 \csname brld@#1\endcsname
175 \else
176 \expandafter\backref\csname br@#1\expandafter\endcsname
177 \fi
178 \endgroup
179 \par
180 }
181 \@ifundefined{newblock}{\def\newblock{\par}}{}
182 \let\BR@Unused\@empty
183 \def\BR@BackrefAltUnused#1#2#3#4{\BR@Unused}
184 \@ifundefined{backrefalt}{%
185 \let\backrefalt\BR@BackrefAltUnused
186 }{}
187 \def\BR@BackrefEntryCountUnused#1#2{\BR@Unused#1}
188 \@ifundefined{backrefentrycount}{%
189 \let\backrefentrycount\BR@BackrefEntryCountUnused
190 }{}
```
#### <span id="page-7-43"></span><span id="page-7-40"></span><span id="page-7-39"></span><span id="page-7-38"></span><span id="page-7-37"></span><span id="page-7-36"></span><span id="page-7-35"></span><span id="page-7-34"></span><span id="page-7-33"></span><span id="page-7-32"></span><span id="page-7-31"></span><span id="page-7-22"></span><span id="page-7-21"></span><span id="page-7-9"></span><span id="page-7-8"></span><span id="page-7-7"></span><span id="page-7-6"></span><span id="page-7-5"></span><span id="page-7-4"></span><span id="page-7-3"></span><span id="page-7-2"></span><span id="page-7-0"></span>3.4 Reading .brf file

\backcite The file \jobname.brf collects the back cite informations as calls of \backcite with the informations in the arguments.

The first argument of macro \backcite is the citation label, the second parameter contains the page number (\thepage), the current label of the citation (\@currentlabel), and the current anchor name (\@currentHref). Example for a citation at the first page in second section:

\backcite {bib:abc}{{1}{2}{section.2}}

While the file **\iobname**.brf is read, the informations are collected and stored in macros whose names are build by the citation label  $\langle label \rangle$ :

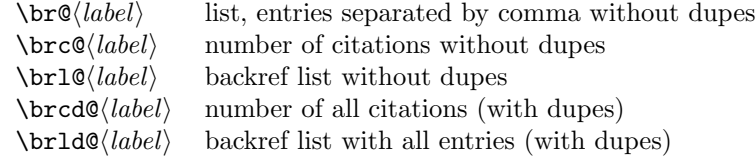

What are "dupes"? An instance: you have three references to an entry in the bibliography on the first page:

```
\backcite {bib:abc}{{1}{1}{section.1}}
\backslashbackcite {bib:abc}{{1}{1}{section.1}}
\backcite {bib:abc}{{1}{2}{section.2}}
```
Then the whole backref list with option pageref would print, e.g.:

Entry for bib:abc. Cited on pages 1, 1, 1.

Without dupes the entries with the same page number would be removed, e.g.:

Entry for bib:abc. Cited on page 1.

Also the third entry is removed, because it has the same page number. For the comparison only these pieces of information are considered that will be used later by \backrefxxx. With option pageref macro \backrefxxx becomes \page@backref that throws away the second and third argument and only uses the first argument with the page number. To be more precise, the first expansion of **\backrefxxx** is used in comparison. If some arguments are used here, but later omitted, then this will not be detected.

\backrefxxxdupe With option hyperref you will get two entries in the following example because the second entry differs in the link information, so the result will be the same section number, but as different links.

```
\backref {bib:abc}{{1}{1}{section.1}}
\backref {bib:abc}{{1}{1}{equation.1}}
```
Macro \backrefxxxdupe will be used in the comparison test if it is defined. Thus you can provide a definition in this case as follows:

\newcommand\*{\backrefxxxdupe}[3]{#2}

Then only the section number is interpreted, but not the anchor name.

To avoid same entries, it is checked before, whether the entry already exists. Only the information needed by \backrefxxx is compared.

```
191 \def\backcite#1#2{%
192 \@for\x:=#1\do{%
193 \begingroup
194 \csname @safe@activestrue\endcsname
195 \edef\x{\endgroup
196 \def\noexpand\x{\expandafter\@firstofone\x\@empty}%
197 }%
198 \quad \lambda
```

```
Now macro \chi contains the citation label name.
199 \expandafter\ifx\csname br@\x\endcsname\relax
Initialization, fill in the first entry.
200 \expandafter\protected@xdef\csname br@\x\endcsname{%
201 \text{backrefxxx#2\%}<br>202 }%
202203 \ifBR@BackrefAlt
204 \global\expandafter\let\csname brl@\x\expandafter\endcsname
205 \cos n206 \global\expandafter\let\csname brld@\x\expandafter\endcsname
207 \cos n \csname br@\x\endcsname
208 \expandafter\gdef\csname brc@\x\endcsname{1}%
209 \expandafter\gdef\csname brcd@\x\endcsname{1}%
210 \sqrt{f}211 \else
Fill in further entry. But check for dupe first.
212 \begingroup
213 \@ifundefined{backrefxxxdupe}{}{\let\backrefxxx\backrefxxxdupe}%
214 \expandafter\def\expandafter\reserved@a\expandafter{%
215 \backrefxxx#2%
216 }%
217 \let\BRorg@backrefxxx\backrefxxx
218 \global\let\BR@found=N%
219 \long\def\backrefxxx##1##2##3{%
220 \expandafter\def\expandafter\reserved@b\expandafter{%
221 \BRorg@backrefxxx{##1}{##2}{##3}%
222 }%
223 \ifx\reserved@a\reserved@b
224 \global\let\BR@found=Y%
225 \sqrt{f}226 }%
227 \setbox\@tempboxa\hbox{\csname br@\x\endcsname}%
228 \endgroup
229 \let\backrefsep\relax
230 \def\backreftwosep{\backrefsep}%
231 \def\backreflastsep{\backrefsep}%
232 \if N\BR@found
233 \expandafter\protected@xdef\csname br@\x\endcsname{%
234 \csname br@\x\endcsname, %
235 \protect\backrefxxx#2%
236 \frac{1}{2}237 \ifBR@BackrefAlt
238 \expandafter\protected@xdef\csname brl@\x\endcsname{%
239 \csname brl@\x\endcsname
240 \ifnum\@name{brc@}\x = 1 %
241 \noexpand\backreftwosep
242 \else
243 \noexpand\backreflastsep
244 \qquad \qquad \fi
245 \protect\backrefxxx#2%
246 } ?
247 \count@=\@nameuse{brc@\x}\relax
248 \advance\count@ by 1 %
249 \expandafter\xdef\csname brc@\x\endcsname{\the\count@}%
250 \fi
251 \setminusfi
```
<span id="page-10-37"></span><span id="page-10-34"></span><span id="page-10-32"></span><span id="page-10-26"></span><span id="page-10-25"></span><span id="page-10-11"></span><span id="page-10-4"></span><span id="page-10-0"></span>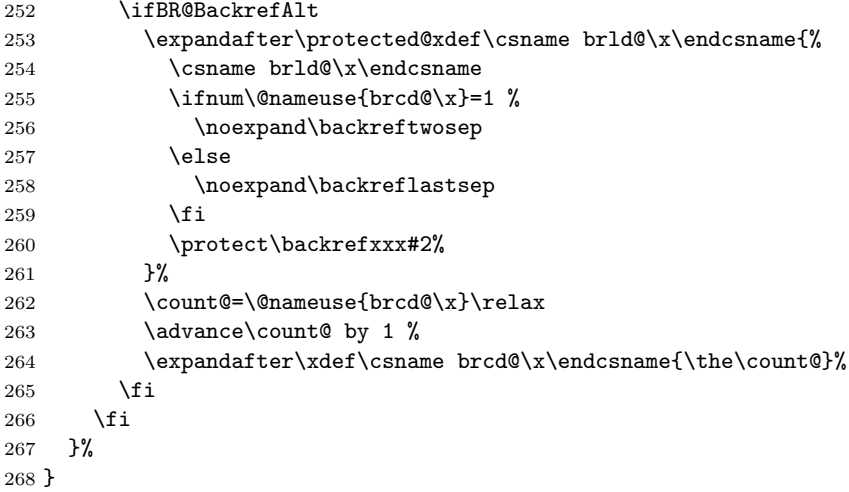

## \BR@PopulateEntryCount

<span id="page-10-36"></span><span id="page-10-35"></span><span id="page-10-23"></span><span id="page-10-15"></span><span id="page-10-13"></span><span id="page-10-12"></span><span id="page-10-9"></span><span id="page-10-8"></span><span id="page-10-6"></span><span id="page-10-5"></span><span id="page-10-2"></span><span id="page-10-1"></span>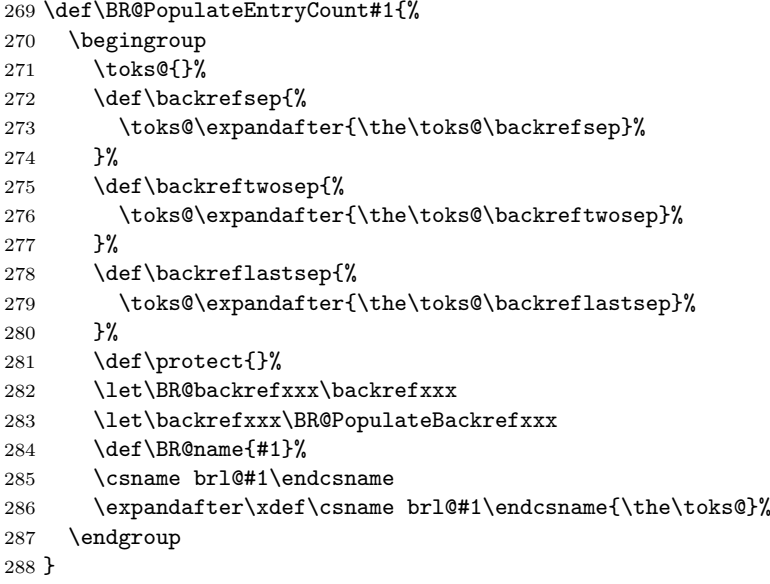

## \BR@PopulateBackrefxxx

<span id="page-10-33"></span><span id="page-10-30"></span><span id="page-10-29"></span><span id="page-10-28"></span><span id="page-10-27"></span><span id="page-10-20"></span><span id="page-10-18"></span>\def\BR@PopulateBackrefxxx#1#2#3{%

<span id="page-10-39"></span><span id="page-10-38"></span><span id="page-10-31"></span><span id="page-10-24"></span><span id="page-10-22"></span><span id="page-10-21"></span><span id="page-10-19"></span><span id="page-10-17"></span><span id="page-10-16"></span><span id="page-10-14"></span><span id="page-10-10"></span><span id="page-10-7"></span><span id="page-10-3"></span>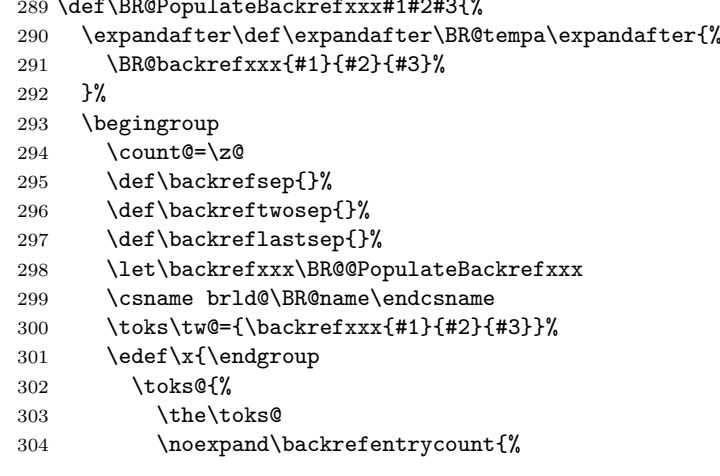

<span id="page-11-38"></span><span id="page-11-37"></span><span id="page-11-25"></span> \the\toks\tw@ }{\the\count@}% }% }%  $309 \quad \text{X}$ }

<span id="page-11-15"></span>\BR@@PopulateBackrefxxx

<span id="page-11-22"></span><span id="page-11-21"></span> \def\BR@@PopulateBackrefxxx#1#2#3{% \expandafter\def\expandafter\BR@tempb\expandafter{% \BR@backrefxxx{#1}{#2}{#3}% }% \ifx\BR@tempa\BR@tempb \advance\count@\@ne \fi }

## <span id="page-11-32"></span><span id="page-11-9"></span><span id="page-11-0"></span>3.5 Initialization

```
319 \def\@currentHref{}
320 \AtBeginDocument{%
321 \let\BRorg@bibitem\bibitem
322 \let\bibitem\BR@bibitem
323 \let\BRorg@thebibliography\thebibliography
324 \def\thebibliography{%
325 \BR@starttoc
326 \BRorg@thebibliography
327 }%
328 \@ifundefined{NAT@parse}{%
329 \global\let\BRorg@citex\@citex
330 \global\let\@citex\BR@citex
331 }{%
332 \@ifpackageloaded{hyperref}{}{%
333 \def\hyper@natlinkstart#1{\Hy@backout{#1}}%
334 }%
335 \PackageInfo{backref}{** backref set up for natbib **}%
336 }%
337 }
```
#### <span id="page-11-20"></span>\BR@starttoc

```
338 \def\BR@starttoc{%
339 \ifx\backrefalt\BR@BackrefAltUnused
340 \global\BR@BackrefAltfalse
341 \else
342 \global\BR@BackrefAlttrue
343 \fi
344 \begingroup
345 \makeatletter
346 \@input{\jobname.brf}%
347 \if@filesw
348 \@ifundefined{tf@brf}{%
349 \expandafter\newwrite\csname tf@brf\endcsname
350 }{}%
351 \@ifundefined{tf@brf@open}{%
352 \BR@RerunFileCheck
353 \immediate\openout\csname tf@brf\endcsname\jobname.brf\relax
354 \gdef\tf@brf@open{}%
```

```
355 }{}%
356 \fi
357 \@nobreakfalse
358 \endgroup
359 }
```
### 3.6 Collecting back cite informations

```
\BR@citex
```

```
360 \def\BR@citex[#1]#2{%
361 \BRorg@citex[{#1}]{#2}%
362 \ifBR@verbose
363 \PackageInfo{backref}{back cite \string'#2\string'}%
364 \fi
365 \Hy@backout{#2}%
366 }
   Grr. for chicago.sty
367 \@ifpackageloaded{chicago}{%
368 \let\BRorg@citedatax\@citedatax
369 \def\@citedatax[#1]#2{%
370 \BRorg@citedatax[{#1}]{#2}%
371 \Hy@backout{#2}%
372 }%
373 }{}
374 \def\Hy@backout#1{%
375 \@bsphack
376 \ifx\@empty\@currentlabel
377 \protected@write\@auxout{}{%
378 \string\@writefile{brf}{%
380 }%
381 }%
382 \else
383 \protected@write\@auxout{}{%
```
<span id="page-12-26"></span>\Hy@backout

```
379 \string\backcite{#1}{{\thepage}{(document)}{Doc-Start}}%
384 \string\@writefile{brf}{%
385 \string\backcite{#1}{{\thepage}{\@currentlabel}{\@currentHref}}%<br>386 }%
386
387 }%
388 \fi
389 \@esphack
390 }
```
## <span id="page-12-23"></span><span id="page-12-13"></span><span id="page-12-8"></span><span id="page-12-6"></span><span id="page-12-0"></span>3.7 Rerun warning

<span id="page-12-14"></span>\BR@RerunFileCheck The following code computes a MD5 sum and the file size of the .brf file at the begin and the end of the document and compares them. A rerun warning is given, if they do not match. This method requires pdfT<sub>F</sub>X or LuaT<sub>F</sub>X. The method fails, if the MD5 sum and the file size are the same for a changed .brf file (it's probably very seldom).

```
391 \RequirePackage{rerunfilecheck}[2009/12/10]
392 \def\BR@RerunFileCheck{%
393 \RerunFileCheck{\jobname.brf}{%
394 \@ifundefined{tf@brf@open}{%
```

```
395 }{%
396 \imath26 \immediate\closeout\tf@brf<br>397 }%
397
398 }{%
399 Rerun to get bibliographicsl references right%
400 }%
401 }
```
<span id="page-13-1"></span> $402 \langle / \text{package} \rangle$ 

# 4 Index

<span id="page-13-0"></span>Numbers written in italic refer to the page where the corresponding entry is described; numbers underlined refer to the code line of the definition; numbers in roman refer to the code lines where the entry is used.

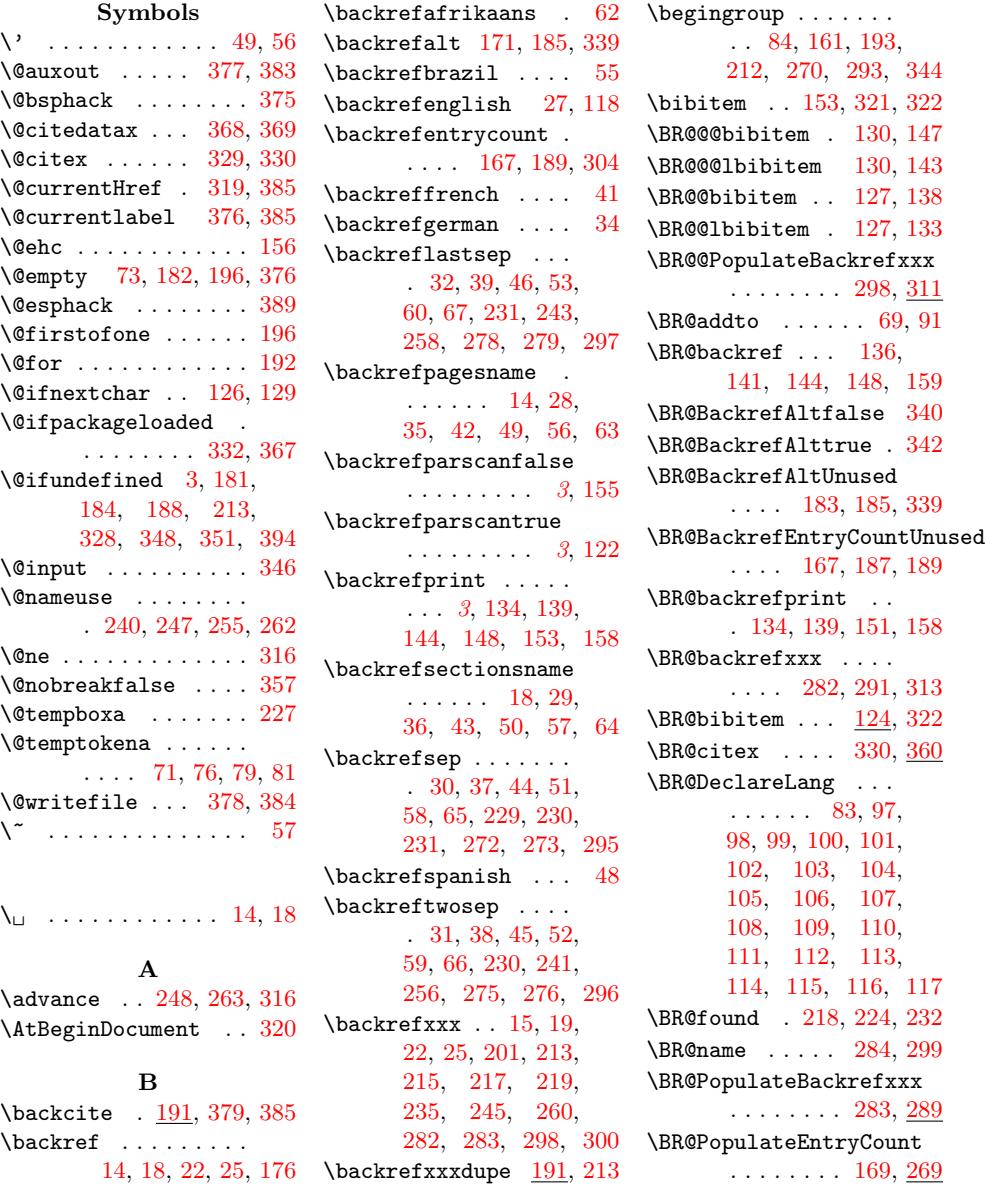

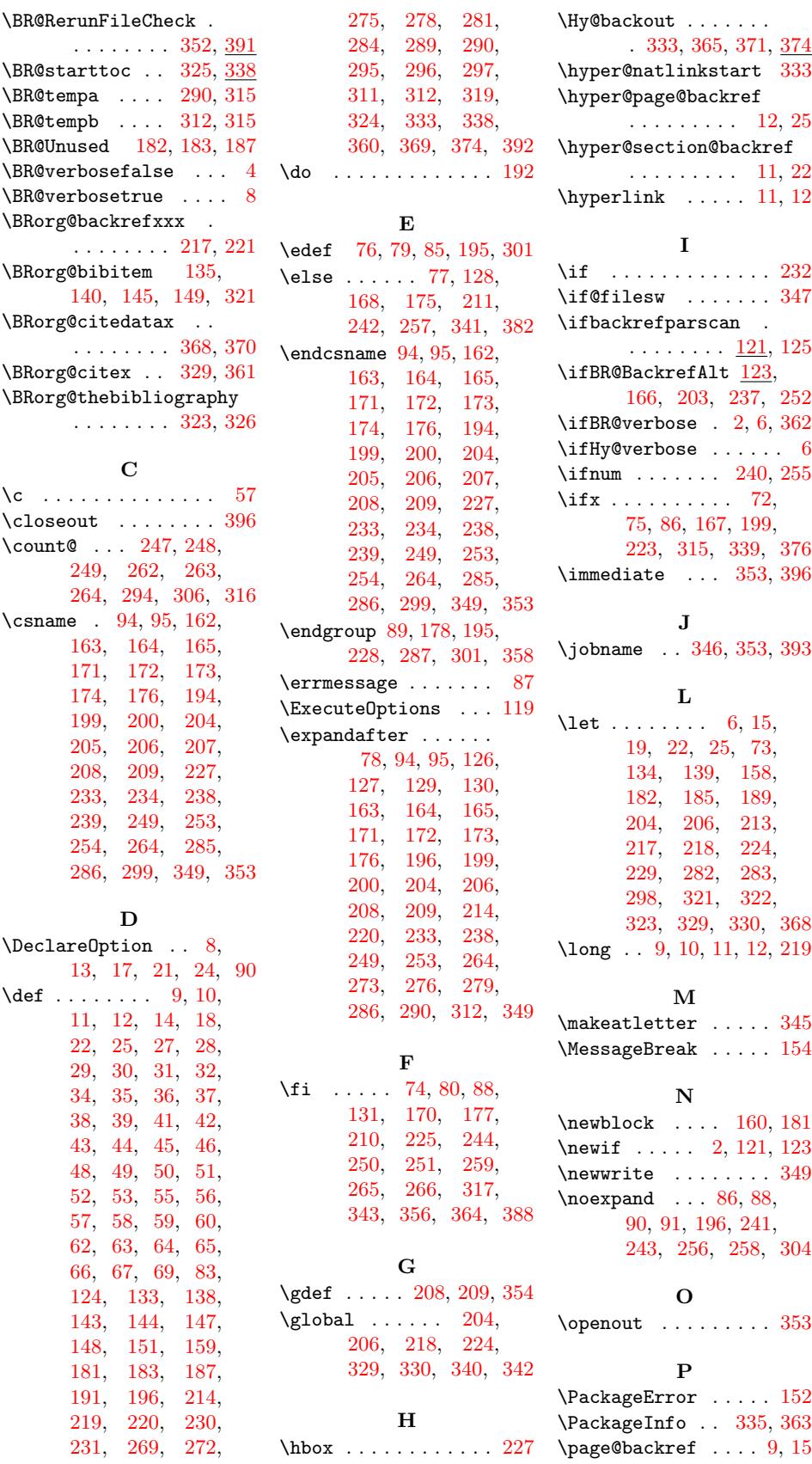

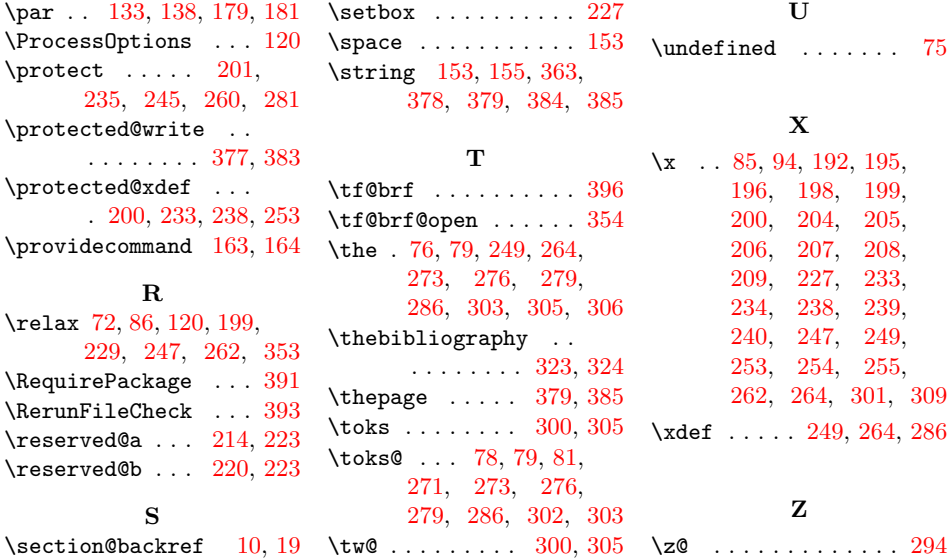